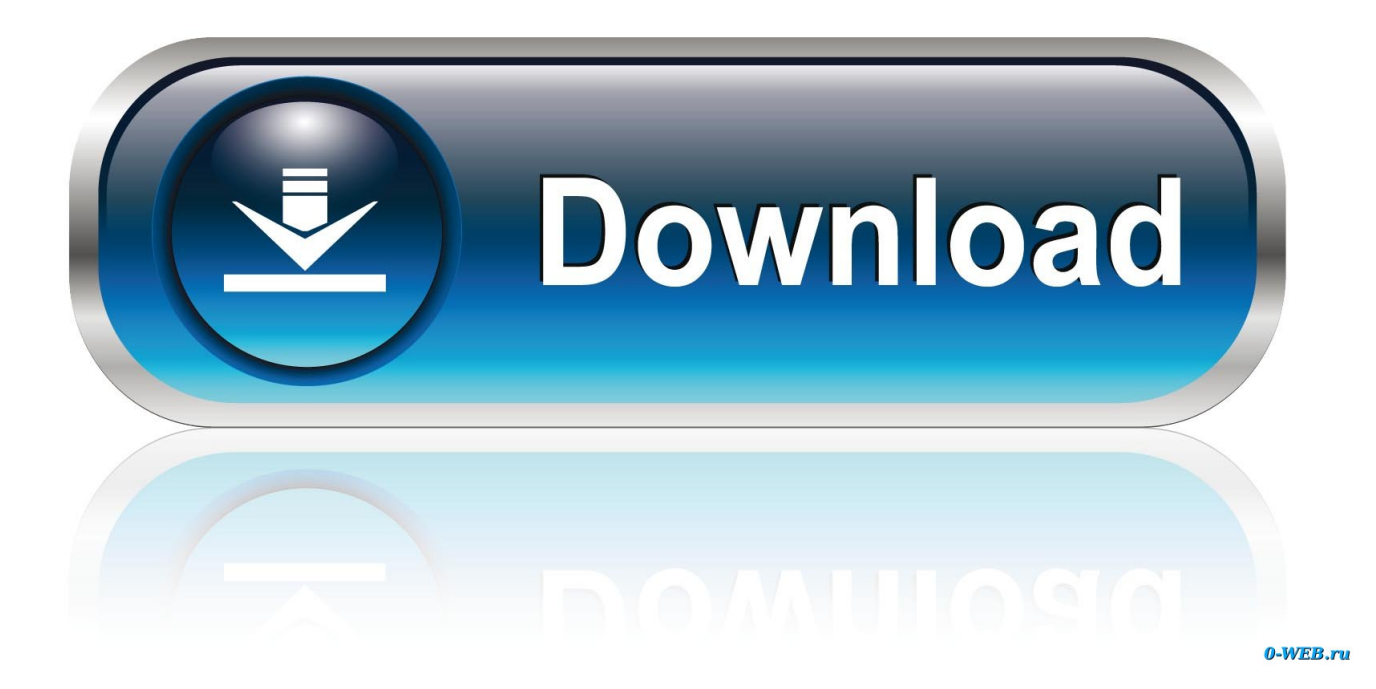

[Mac For Everest](https://geags.com/1vlgsp)

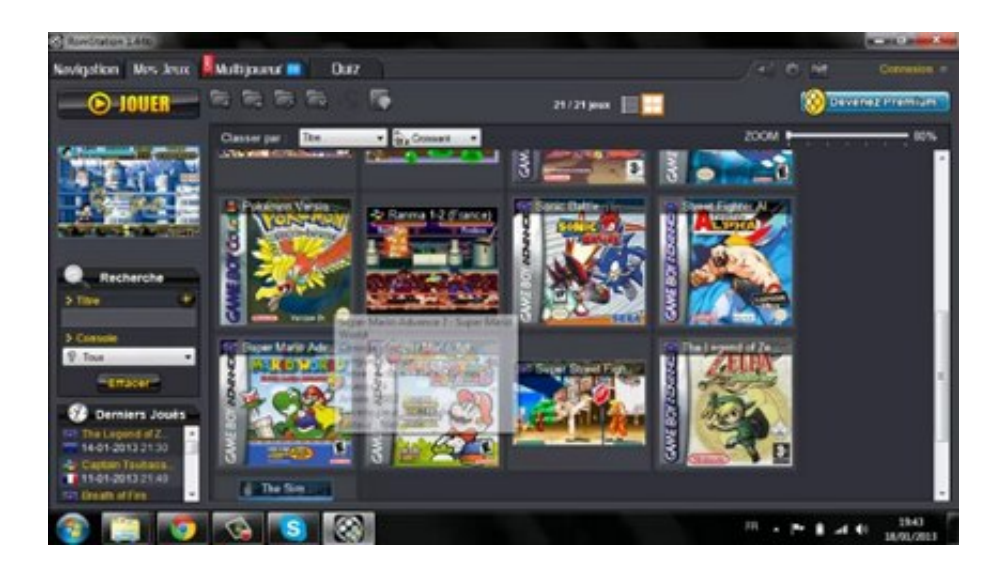

[Mac For Everest](https://geags.com/1vlgsp)

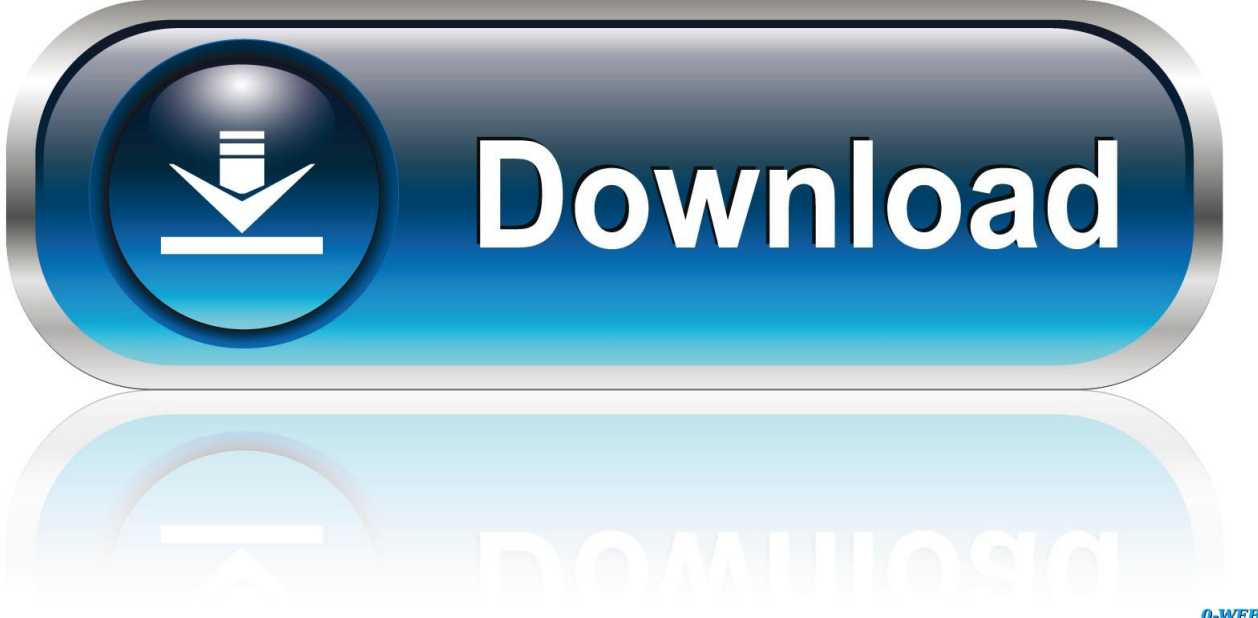

0-WEB.ru

You can either use Mac Boot Camp, a native feature of the macOS operating system, or you can use a third party virtualization program.. If you go to your Applications > Utilities folder, you'll see the Boot Camp Assistant app.. Advantagesbuilt into your operating systemeasy to use — Boot Camp Assistant guides you through the installation processputs less strain on your Mac's memory and processing powercompletely free (not Windows of course)easy to updateDisadvantagesyou need to reboot your computer to switch between the systemstransferring data between operating systems isn't easyVirtualization programs are thirdparty applications that allow to install a separate operating system on one machine.. Don't worry, we'll have your back the whole way through!Boot Camp for Mac vs virtualization softwareIf you want to install Windows on your Mac, you have two options.. Each one has its peculiarities, but we'll try to sum up what they have in common.

A group of climbers will make their way to the peak of Mount Everest on Friday carrying a MacBook Pro and a few iPods.. Among the most popular virtualization programs are VirtualBox, Parallels, and VMware.. Mac vs Windows Windows vs Mac Why choose if you can get the best of both worlds by dual booting? Install Windows on Mac so you can jump back and forth from one operating system to another on the same computer.. Our products are used all over the globe in homes, offices and corporate networks alike.. Therefore, it will be faster than any other method And below, you'll find all information on how to run Boot Camp on your Mac.

## **everest**

everest, everest mountain, everest (2015), everest company, everest movie, everest pharmaceuticals, everest base camp, everest serial, everest pharmaceuticals product list, everest masala, everest 2015, everest 1996, everest software, everest height, everest bodies, everest portable, everest download, everest is

Ford Everest book a test drive at Mac Ford today Everest/WyoTech Attestation Form Author: Christopher Porter Subject: This form will be provided to students of Everest and WyoTech for borrower defense on federal student loans.. It makes the separate partition on your hard drive for installing and running Windows.. For instance, Windows 10 is supported on these models:MacBook (2015 and later)MacBook Pro (2012 and later)MacBook Air (2012 and later)iMac (2012 and later)Mac Mini (2012 and later).. This means that in order to switch from macOS to Windows, you need to reboot your computer.

## **everest (2015)**

This means that in order to switch from macOS to Windows, you need to reboot your computer.. Once Windows is installed in Boot Camp, every time you turn on your Mac, you will be asked to choose the operating system you want to run.. Once Windows is installed in Boot Camp, every time you turn on your Mac, you will be asked to choose the operating system you want to run.

## **everest mountain**

But we suggest using Boot Camp It's a free native feature of your operating system, running directly on your hardware.. You also need to make sure that your Mac is compatible with the version of Windows you want to install.. You can either use Mac Boot Camp, a native feature of the macOS operating system, or you can use a third party virtualization program.. Both methods have their own pros and cons, so let's dive in Boot Camp is built into the operating system of all Macs.. Welcome to the world of EverQuest for the Macintosh, a huge 3D massively multiplayer fantasy roleplaying game.. If you go to your Applications > Utilities folder, you'll see the Boot Camp Assistant app. d70b09c2d4

[http://tandcontani.tk/lovjann/100/1/index.html/](http://tandcontani.tk/lovjann/100/1/index.html)

[http://schisalelerenli.gq/lovjann13/100/1/index.html/](http://schisalelerenli.gq/lovjann13/100/1/index.html)

[http://rauhyturibul.ga/lovjann55/100/1/index.html/](http://rauhyturibul.ga/lovjann55/100/1/index.html)